## $2010$

## PDF and the property of the state  $\mathbb{R}$

https://www.100test.com/kao\_ti2020/646/2021\_2022\_\_E5\_A4\_A9\_ E6\_B4\_A5\_E5\_B8\_822\_c46\_646338.htm id="tb42" class="mar10">

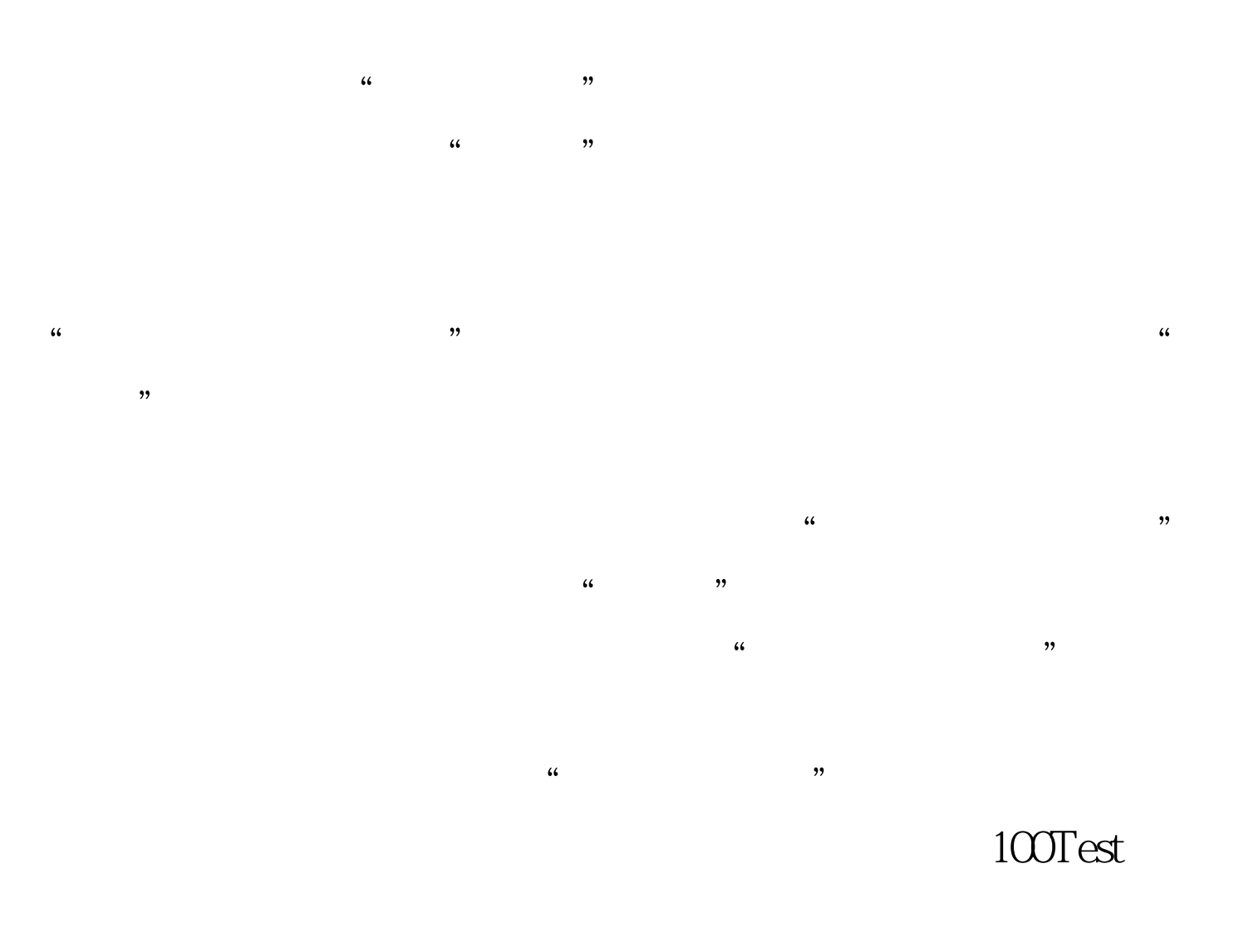

## www.100test.com